1.1 Voraussetzungen und Ziele ............................ 4 1.2 Aufbau und Konventionen ............................ 5

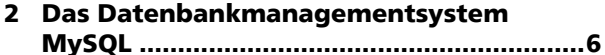

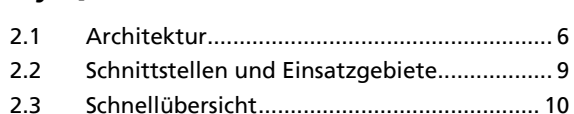

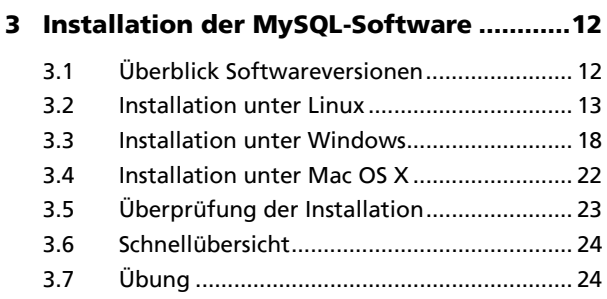

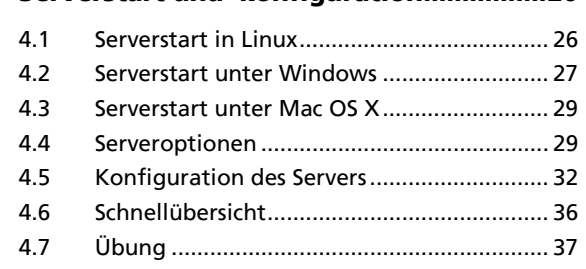

**4 Serverstart und -konfiguration ................ 26**

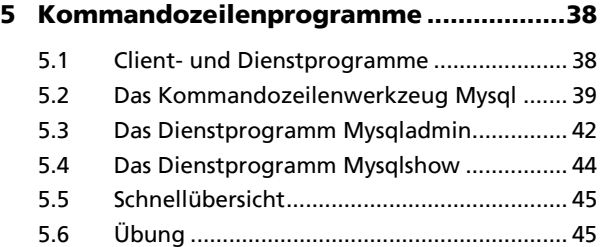

#### **6 Grafische Client-Programme für MySQL .................................................. 46**

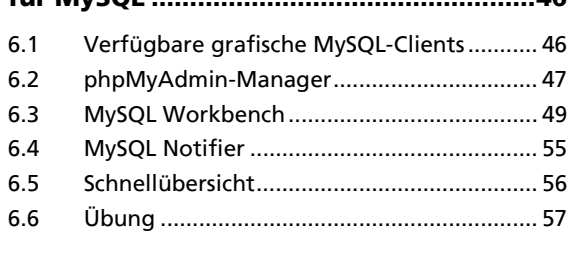

# **7 Zugriffsrechte und Benutzer ................... 58**

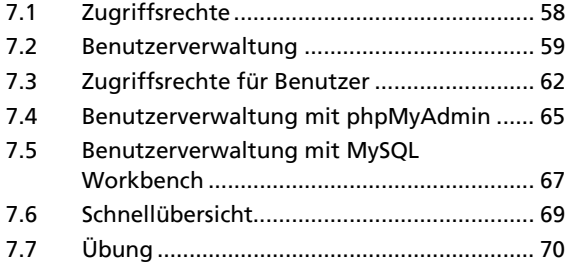

# **8 Datenbanken ............................................. 72**

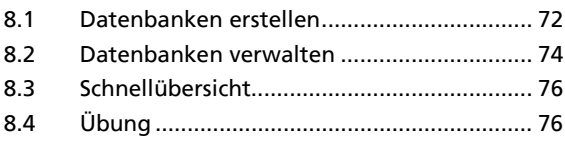

# **9 Tabellen erstellen und verwalten ........... 78**

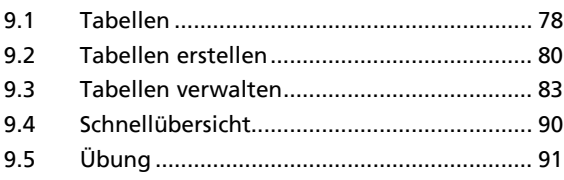

#### **10 Tabellen prüfen und warten .................... 92**

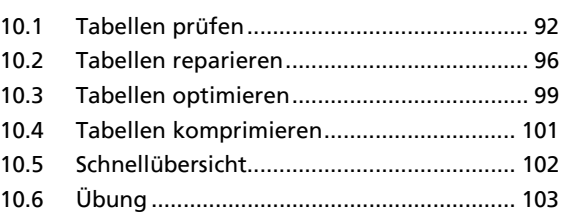

## **11 Datenimport und MyODBC .................... 104**

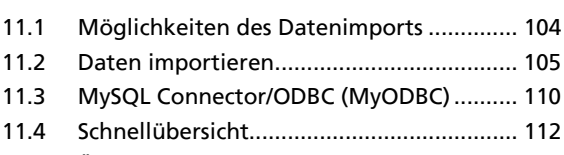

11.5 Übung ......................................................... 113

# **12 Datensicherung und**

# **-wiederherstellung ................................. 114** 12.1 Datensicherung .......................................... 114

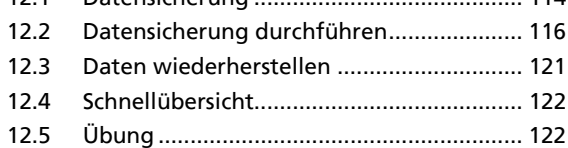

### **13 Überwachung und Protokolldateien ..... 124**

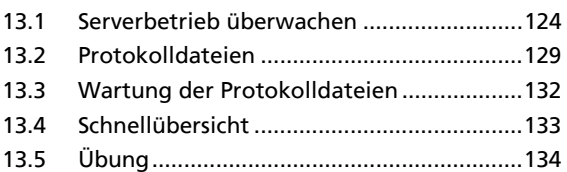

## **14 Replikation............................................... 136**

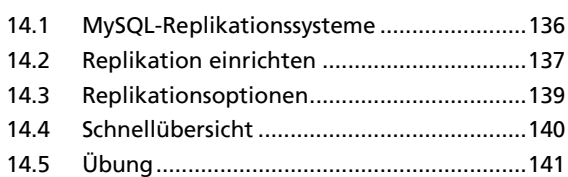

#### **15 Transaktionen .......................................... 142**

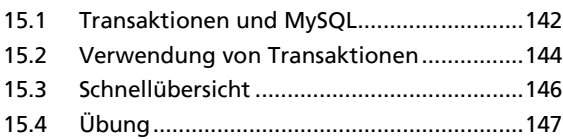

#### **16 Gesicherte und verschlüsselte Verbindungen ......................................... 148**

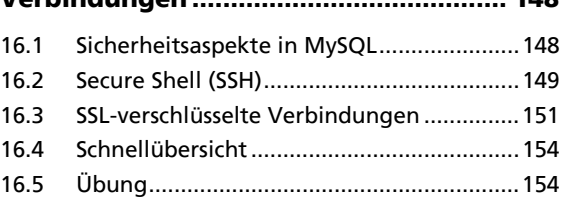

# **17 Troubleshooting ..................................... 156**

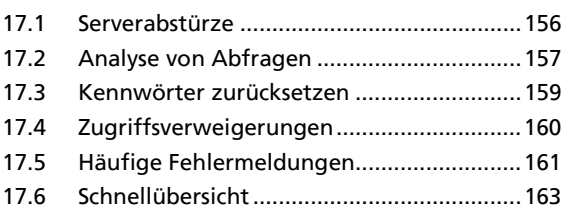

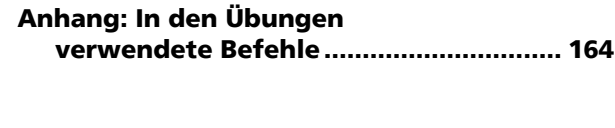

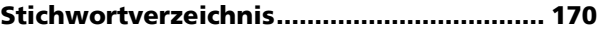